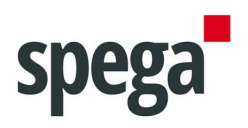

# **Technisches Datenblatt IPLONGATE**

# **1. Produktbeschreibung**

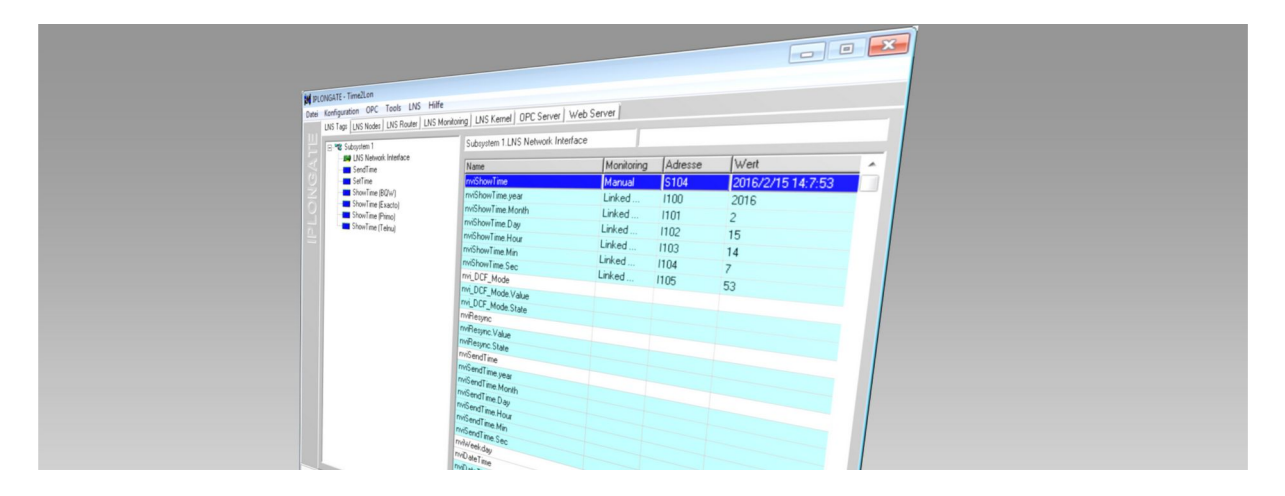

IPLONGATE ist ein Software-Gateway für LON-Netzwerke. Es dient der Hochleistungsanbindung von Visualisierungssystemen an ein auf (Open)LNS oder IzoT basierendes LON-Netzwerk. IPLONGATE erfüllt auch die Anforderungen großer Gebäudeautomationssysteme mit komplexer Netzwerk-Architektur und stellt hierfür OPC als standardisierte Schnittstelle zur Verfügung.

Darüber hinaus ist in IPLONGATE ebenfalls ein Web-Server integriert. Dieser Web-Server ermöglicht die Verbindung zu Ihrem LON Netzwerk über einen einfachen Webbrowser wie zum Beispiel den Inter-net Explorer von Microsoft $^\circ$ .

### **1.1. Funktionsumfang**

- lauffähig auf einem oder mehreren Remote-PCs über TCP/IP
- OPC $^{\circ}$ -Server (DA 1.0, 2.05A und 3.0)
- Integrierter Web-Server
- LNS™, OpenLNS™, IzoT™ Net Client (Local, Full oder Lightweight)
- schnelles Start-Verhalten
- Konfiguration und Monitoring Online
- Zugriff auf Netzwerkvariablen, deren Elemente, Configuration Properties
- bis zu 5.000 LonWorks®-Geräte und 11.900 Netzwerkvariablen pro IPLONGATE Instanz
- IPLONGATE unterstützt bis zu 20 LNS™ Datenbanken auf einem PC
- IPLONGATE kann mit mehreren Instanzen auf einer LNS™ Datenbank gestartet werden

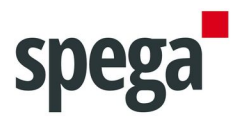

- Unterstützt gebundenes Monitoring über LNS-Monitor Points und Sets
- Lauffähig mit LNS™ Server ab Version 3.0
- Start als Windows-Dienst möglich

### **1.2. Software-Architektur**

IPLONGATE ist voll LNS-kompatibel ausgelegt und kommuniziert mit den Systemkomponenten am LON-Netzwerk über den LNS-Server. IPLONGATE unterstützt LNS-Server ab Version 3.0.

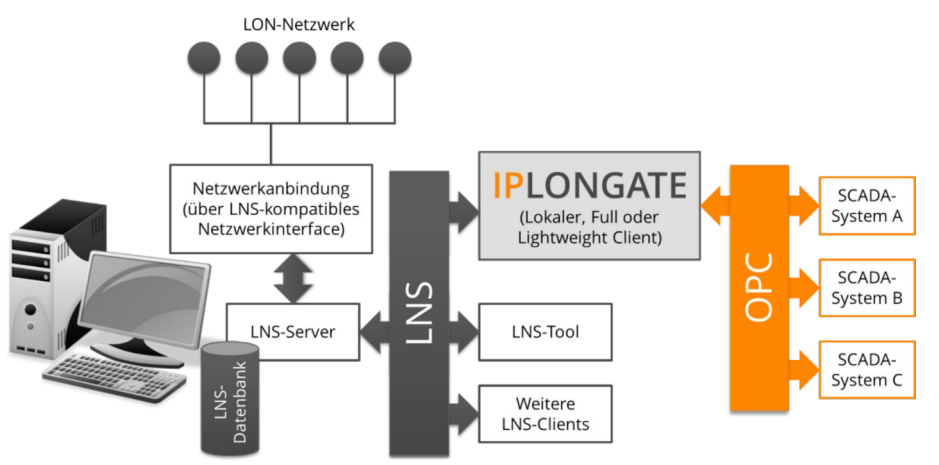

Hierbei nutzt IPLONGATE ausschließlich die Schnittstellen des LNS-Servers.

Als reiner LNS-Client bietet IPLONGATE drei Einsatzmöglichkeiten:

- als **lokaler LNS-Client**, d.h. IPLONGATE befindet sich auf demselben PC wie die LNS-Datenbank
- als **Lightweight-Client**, d.h. IPLONGATE befindet sich auf einem anderen PC und kommuniziert über das Ethernet über den LNS-Server mit den LON-Geräten im Netzwerk
- als **Full-Client**, d.h. IPLONGATE befindet sich ebenfalls auf einem anderen PC und kommuniziert über die LON-Anbindung zum einen mit dem LNS-Server und zum anderen direkt mit den LON-Geräten.

### **1.3. Start als Windows-Dienst**

IPLONGATE lässt sich als Windows-Dienst einrichten, so dass IPLONGATE bereits vor der Benutzeranmeldung gestartet wird. Hierzu ist eine zusätzliche kostenpflichtige Software erforderlich (siehe Handbuch).

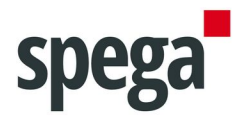

### **1.4. Einsatzbeispiele**

In den folgenden Abbildungen werden verschiedenste Einsatzszenarien, welche die enorme Leistungsfähigkeit von IPLONGATE unterstreichen, vorgestellt.

Durch die Möglichkeit IPLONGATE auch als LNS Remote-Client zu verwenden, besteht eine Vielzahl von unterschiedlichen Einsatzszenarien, die hier aus Platzgründen nicht alle dargestellt werden können.

#### **1.4.1 IPLONGATE in einer Einzel-PC-Konfiguration**

Die Einzel-PC-Konfiguration stellt das gebräuchlichste Einsatzszenario dar. IPLONGATE, der LNS-Server und somit die LNS-Datenbank sowie die Visualisierung befinden sich auf demselben PC.

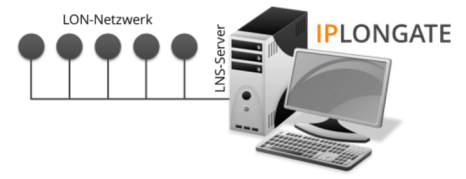

#### **1.4.2 IPLONGATE in einer Netzwerk-Konfiguration**

In diesem Beispiel befindet sich IPLONGATE als lokaler LNS-Client auf demselben PC wie die LNS-Datenbank und mehrere Visualisierungs-PCs greifen zum über das Ethernet mittels OPC (DCOM) auf das LON-Netzwerk zu.

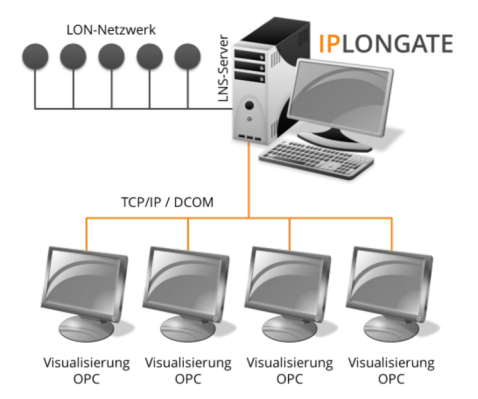

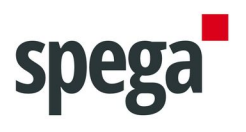

#### **1.4.3 IPLONGATE als Web-Server**

In diesem Beispiel wird IPLONGATE zusätzlich als Web-Server eingesetzt.

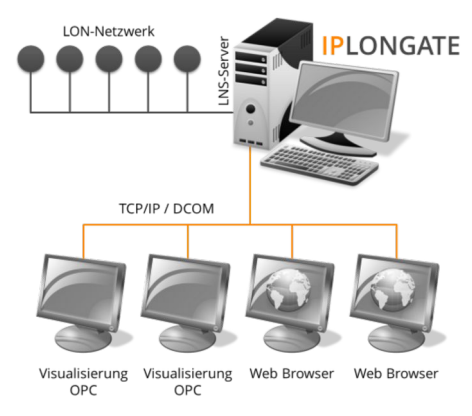

#### **1.4.4 IPLONGATE Remote in einem Netzwerk**

Hier befindet sich IPLONGATE als Full- oder auch als Lightweight-Client auf den PCs auf denen sich ebenfalls die Visualisierungen befinden.

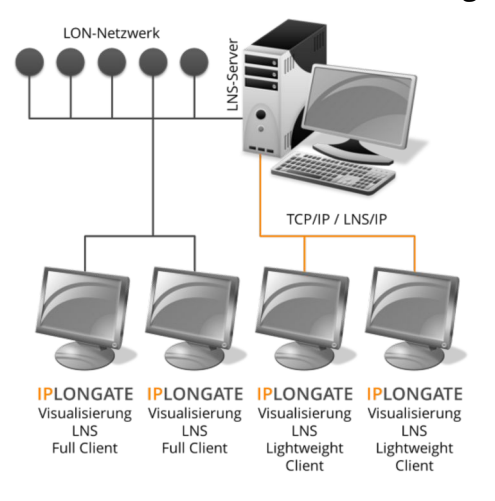

#### **1.4.5 Lizenzierung**

Abhängig von der Anzahl der anzubindenden Datenpunkte werden folgende unterschiedliche Versionen angeboten:

- **IPLONGATE Premium**: Für mittlere bis große Netzwerke. Enthält keine lizenzrechtliche Beschränkung in der Anzahl der Netzwerkvariablen oder Configuration Properties.
- **IPLONGATE Professional**: Für kleine bis mittlere Netzwerke. Die Anzahl der Netzwerkvariablen oder Configuration Properties ist in Summe auf 600 beschränkt.

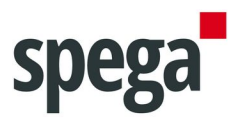

• **IPLONGATE Standard**: Für kleine Netzwerke. Die Anzahl der Netzwerkvariablen oder Configuration Properties ist in Summe auf 150 beschränkt.

Das IPLONGATE-Lizenzierungssystem basiert auf der Verwendung von USB-Dongles oder wahlweise auf Freischaltungsschlüssel.

#### **1.4.6 Demo-Version**

Eine Demo-Version steht unter www.spega.de kostenlos zum Herunterladen zur Verfügung. Die Demo-Version entspricht vom Funktionsumfang IPLONGATE Premium und ist in der Anzahl der Netzwerkvariablen oder Configuration Properties nur technisch begrenzt. Die Laufzeit der Demo-Version beträgt 8 Stunden bevor IPLONGATE automatisch beendet wird.

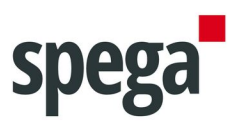

# **2. Technische Daten**

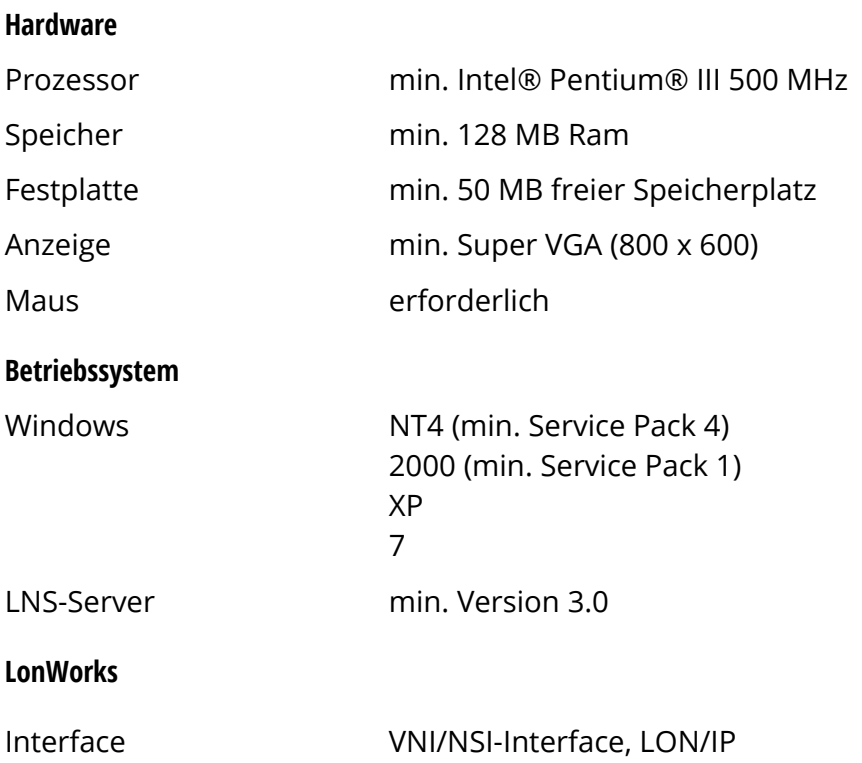

# **3. Bestellinformationen**

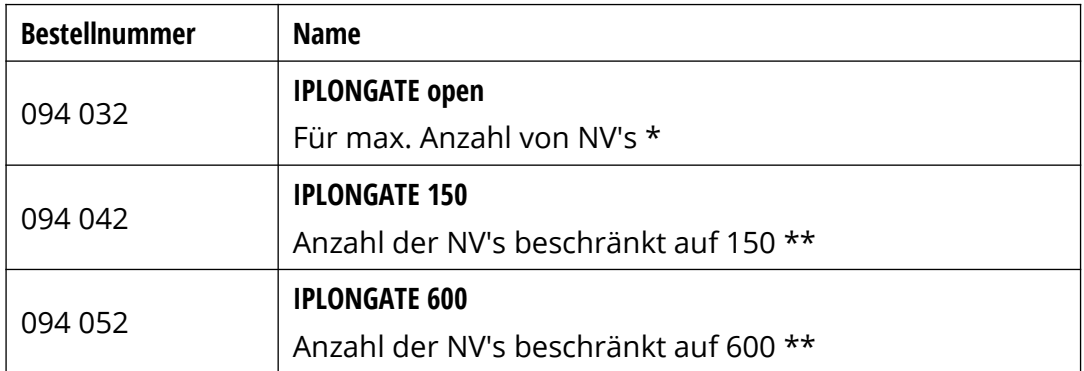

\* auf Anfrage auch mit Open LNS-Lizenz erhältlich

\*\* wie IPLONGATE open, jedoch auf beschränkt auf 150 bzw. 600 LON Netzwerkvariablen (über Upgrade erweiterbar)

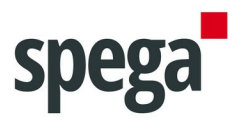

## **4. Supportadresse**

Die Informationen in diesem Dokument sind sorgfältig zusammengestellt. Für den Fall, dass Sie weitere Fragen zum Produkt haben, wenden Sie sich bitte an:

#### **SafeSquare GmbH**

Am Graben 2-6 42477 Radevormwald Deutschland

Telefon: +49 (2191) 56814-0 Fax: +49 (2191) 56814-89 E-Mail: support@safesquare.eu